$2009$  Access (2)

PDF and the property of the state  $\mathbb{R}$ 

https://www.100test.com/kao\_ti2020/561/2021\_2022\_2009\_E5\_B9\_ B4\_E5\_85\_A8\_c97\_561205.htm

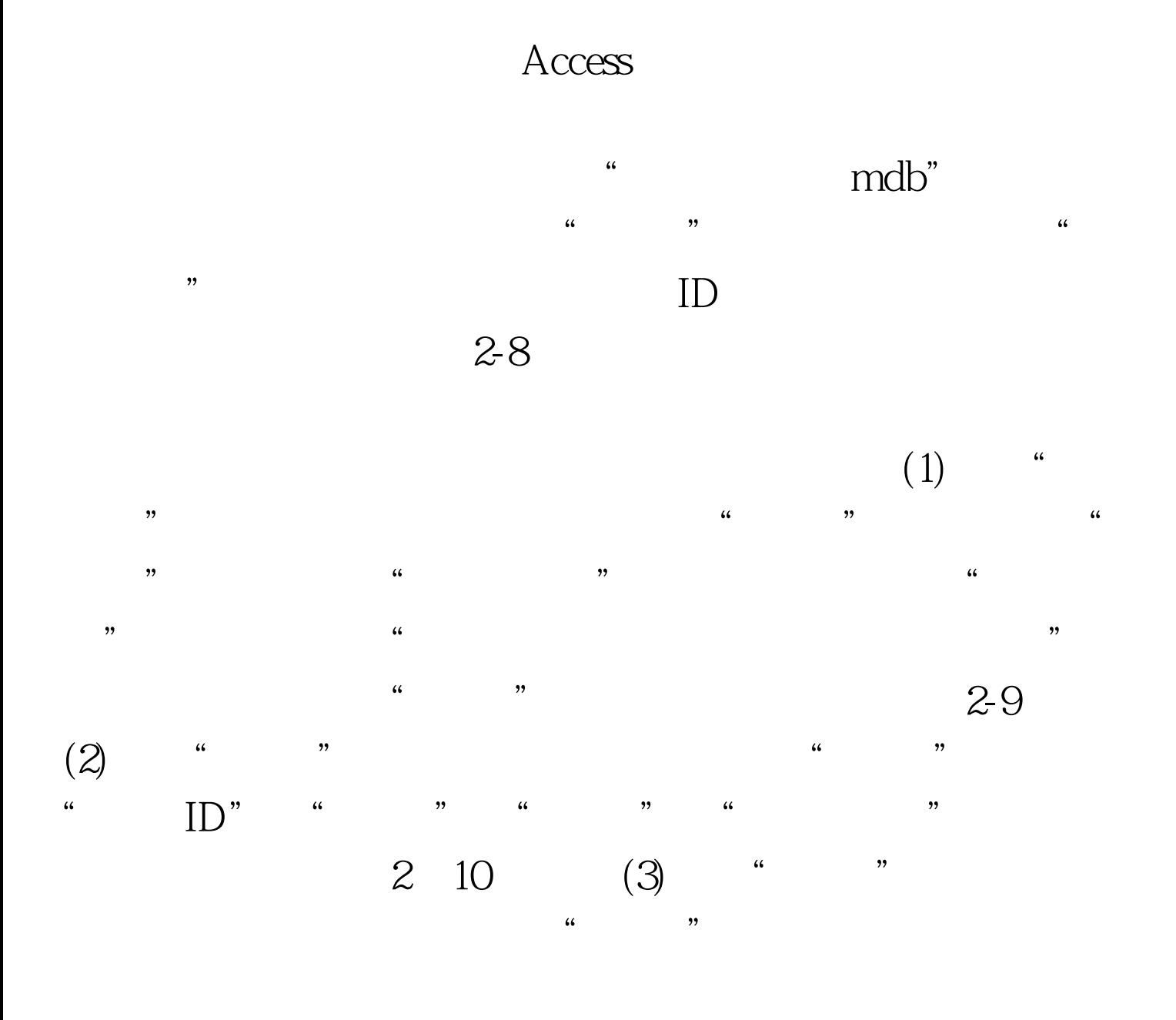

 $\frac{1}{2}$  and  $\frac{1}{2}$  (and  $\frac{1}{2}$  ) and  $\frac{1}{2}$  (and  $\frac{1}{2}$  ) and  $\frac{1}{2}$  (and  $\frac{1}{2}$  ) and  $\frac{1}{2}$  (and  $\frac{1}{2}$  ) and  $\frac{1}{2}$  (and  $\frac{1}{2}$  ) and  $\frac{1}{2}$  (and  $\frac{1}{2}$  ) and  $\frac{1}{2}$  (and  $\frac{1}{$ 100Test

www.100test.com